# FOTOGRAFIEREN MIT DEM HANDY

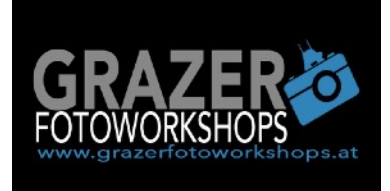

# Workshopleiter **Gerhard Langusch**

# **Unsere Ziele**

- **- Handykamerafunktionen kennenlernen**
- **- wie mache ich bessere und interessantere Bilder**
- **- Bilder mit Apps bearbeiten**
- **- Spaß mit Bilderschriften und Fotokollagen**
- **- Bilder ordnen und speichern**

# **Wichtige Kamerafuntkionen**

- **Reihenaufnahmen** / am Auslöser bleiben
- **Helligkeit** / auf den Bildschirm tippen und mit dem Finger auf und ab
- **Scharfstellen** / auf den Bildschirm tippen
- **AE / AF Sperre** / auf den Bildschirm tippen und drauf bleiben
- **Bildformat** / in der unteren Reihe
- **Blitzlicht** / je nach Bedarf
- **HDR** / für Hochkontrastbilder
- **Stile** / wähle vorab einen Bildstil
- **Rasterung** / 2/3 Rasterung einblenden, hier kann man den goldenen Schnitt perfekt erkennen

- **Porträtmodus** / je nach Kameramodell vorhanden, wenn nicht gibt es für Apple User das App "Focos", hier kann man nachträglich den Portätmodus anwenden.

# **Tipps und Tricks**

- **- mit einem Auge das Motiv betrachten**
- **- Motiv von mehreren Seiten betrachten**
- **- Drittelregel anwenden, goldener Schnitt**
- **- einen Vordergrund ins Bild holen**
- **- wenig zoomen, näher rangehen**
- **- Kamera mit beiden Händen halten**
- **- Kamera gerade halten**
- **Blitz gezielt verwenden, nicht pauschal anwenden**
- **- den richtigen Augenblick abwarten**

# **Porträtfotografie**

-auf den Vorder- und Hintergrund achten -engeren Ausschnitt wählen -für Ganzkörper tiefere Aufnahmeposition wählen -die Personen zum Lächeln bringen -auf die Haltung der Personen achten. -Das gleiche gilt auch für Gruppenfotos. Hier muss man zusätzlich auch noch auf die Positionierung der einzelnen Personen achten.

# **Aufgaben Fotografie**

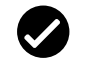

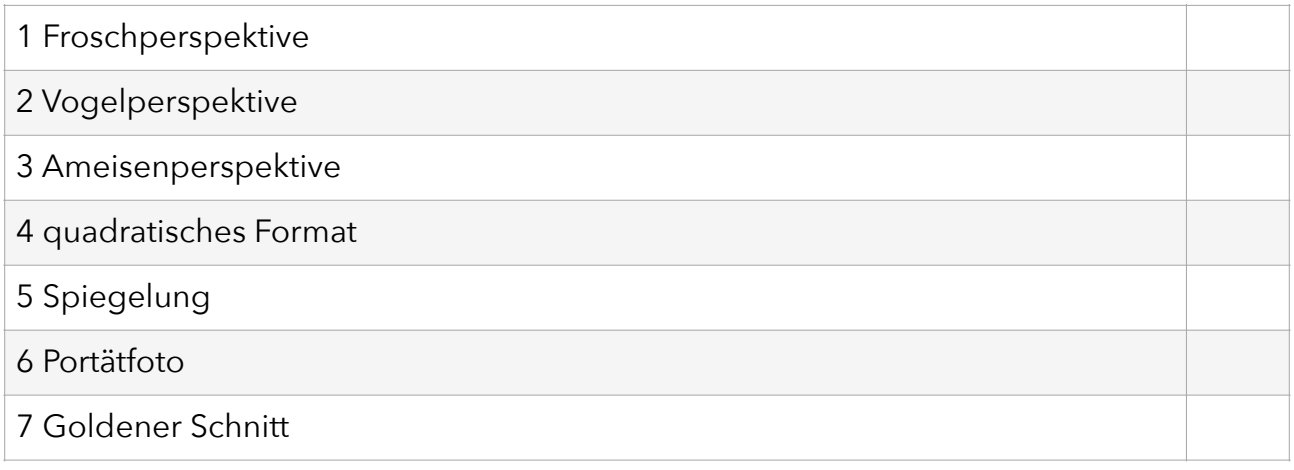

Bitte von jeder Übung 1 Foto. Ihr könnt eure gesammelten Bilder unter dem Link in Lektion "Bilderupload" hochladen. Gemeinsam werden wir die Fotos am nächsten Kurstag ansehen.

#### **Perspektive**

Die Perspektive ist eine der wichtigsten Gestaltungsmöglichkeiten in der Fotografie.

#### **Perspektive ist der Blickwinkel, aus der man das Motiv betrachtet.**

#### **Perspektivenveränderung ist eine Veränderung der Aufnahmeposition zum selben Motiv.**

Will man Motive nicht "normal" fotografieren, dann darf man auch keine "normale" Perspektive verwenden. Was ist eine "normale" Perspektive?

Es ist die Perspektive, aus der jeder Motive sehen kann (Erwachsenen-perspektive). zB. Kinder und Tiere von oben herab.

Diese Perspektive sind wir alle gewohnt und erscheinen uns nicht besonders.

Verändert man aber die Perspektive und fotografiert zB. eine Katze auf Bodenhöhe, dann wird das Motiv plötzlich viel interessanter, weil die meisten Menschen eine Katze aus diesem Blickwinkel noch nicht gesehen haben.

Es wurde ein "besonderes" Bild weil es aus einer aussergewöhnlichen Perspektive fotografiert wurde.

#### **Übungen**

# **1 Froschperspektive**

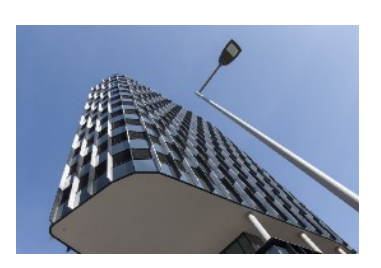

#### **2 Vogelperspektive**

Fotografiere dein Motiv ganz steil von unten nach oben, egal ob du in aufrechter Position bist oder dich dafür auf den Boden legst oder wie auch immer.

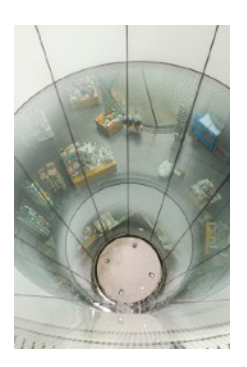

Fotografiere dein Motiv steil von oben nach unten.

#### **3 Ameisenperspektive**

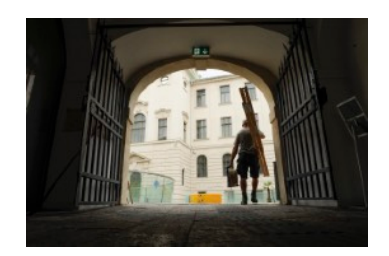

Fotografiere dein Motiv vom Boden aus mit leicht gekippter Kamera nach oben.

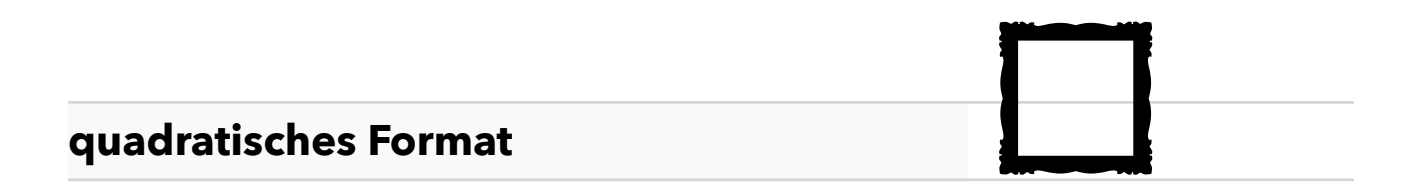

#### **quadratisches Format**

Das quadratische Format ist ein nicht so gewöhnliches Format wie das Hoch- oder Querformat.

#### **Das quadratische Format beruhigt das Bild**

Durch die gleichen Seitenlängen entsteht keine Spannung, sodass man sich voll und ganz auf das Motiv konzentrieren kann. Am Handy kann man leicht auf dieses Format umstellen oder man beschneidet das Bild nachträglich im Bearbeitungsapp.

#### **Übung**

#### **4 quadratisches Format**

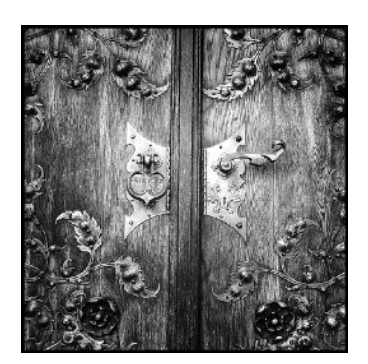

Wähle als Voreinstellung Quadrat auf deinem Handy und fotografiere ein Bild. Versuche die Bildelemente im Bild schön aufzuteilen. Solltest du keine quadratische Voreinstellung haben, kannst du das Bild nachträglich in der Bildbearbeitung beschneiden.

# **Spiegelung**

### **Spiegelung**

Spiegelungen kann man auf sehr unterschiedlichen Flächen und Materialen finden, Glas, Metall, Wasser usw.

#### **Spiegelungen dürfen den Betrachter etwas verwirren.**

Es entstehen meist 2 Ebenen, die die Spannung des Bildes erhöhen und durch die nicht sofort erkenntlichen realen Ebenen die Fantasie anregen. Dadurch wird das Bild interessanter und der Betrachter verweilt länger auf dem Bild.

# **Übung**

# **5 Spiegelung**

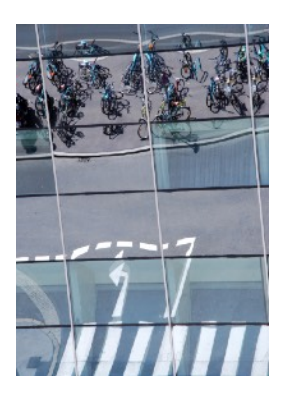

Spiegelungen jeder Art auf diversen Oberflächen wie Glas, Wasser oder Metall, diese müssen keinen Symmetrischen Charakter haben, sondern haben den Zweck den Betrachter etwas zu verwirren, daher ist es wichtig, dass man bei längerer Betrachtung des Bildes auch die Auflösung findet.

#### **Porträt**

#### **Porträt**

Die Kunst in der Portraitfotografie liegt darin, das Model gut aussehen zu lassen auch wenn es kein professionelles Model ist. Daher gilt als erste Regel: das Model bei Laune halten und zum lächeln bringen. D.h. du musst selber aktiv werden und mit dem Model kommunizieren und nicht warten, bis etwas von alleine passiert.

#### **Bei Porträtfotos kann man sehr gut die 3tel Regel anwenden,**

d. h. das Model nicht in der Mitte sondern rechts oder links der Mitte im Bild platzieren, das erhöht die Spannung und sieht dynamischer aus.

Bei Oberkörper- oder Kopfportraits das Foto aus Kopfhöhe oder höher aufnehmen.

Bei Ganzkörperfotos kannst du in die Knie gehen und aus einer tieferen Position heraus fotografieren, das verlängert die Beine des Models.

# **Übung**

#### **6 Porträtfoto**

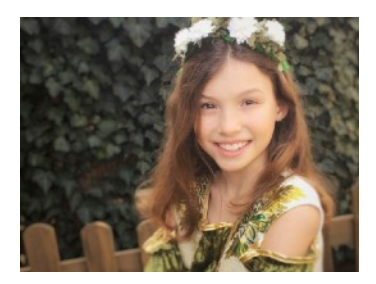

Fotografiere ein Portrait (kein Selfie) und achte auf den Hintergrund. Es sollen keine störenden Elemente wie Autos oder ablenkende Bildelemente im Bild sichtbar sein. Achte auf das Lächeln der Person, die Zähne sollten sichtbar sein.

#### **Goldener Schnitt**

#### **Goldener Schnitt**

Schon seit der Antike wurden Menschen von einer bestimmten geometrischen Teilung einer Strecke, dem "Goldenen Schnitt" besonders angezogen.

Man spricht auch von einer "Drittelteilung" oder ""Göttliche Teilung".

Das Bild wird sowohl in der Länge als auch in der Breite in 3 gleiche Teile geteilt. Die Schnittpunkte der Waagrechten und der Senkrechten bilden den goldenen Schnitt. Der goldene Schnitt wird in der Kunst und Architektur oft als ideale Proportion und als Inbegriff von Ästhetik und Harmonie angesehen.

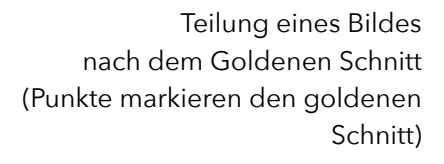

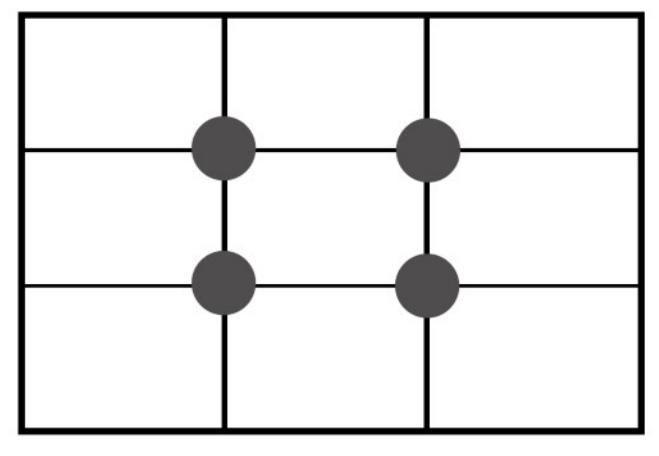

#### **Übung**

#### **7 Goldener Schnitt**

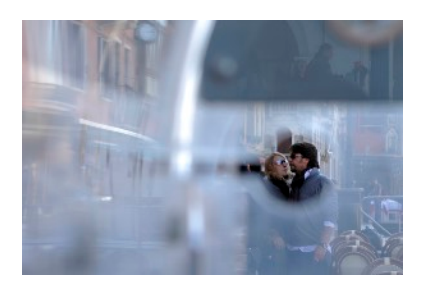

Nutze deine Rastereinstellung und fotografiere ein Motiv im goldenen Schnitt, indem du das Motiv auf die Schnittstellen der Linien legst. Es ist egal auf welche Schnittstelle, das Gesamtbild muss harmonisch erscheinen.

# **Datensicherung**

# **-Apple Computer:**

Handy an USB Kabel anschließen und mit dem Computer verbinden

Entweder mit "Fotos" importieren oder "Digitale Bilder"

aufrufen und hier die Fotos in einen von dir vorgesehenen Ordner importieren.

#### **-PC:**

Handy an USB Kabel anschließen und mit dem Computer verbinden

Im Explorer unter "tragbare Geräte" oder "Computer" dein Handy auswählen, im Untermenü den Ordner "DCIM", auswählen, hier befinden sich deine Bilder.

# **Daten speichern / Ordnerstruktur**

Wenn du eine eigene Ordnerstruktur anlegen möchtest, empfiehlt sich folgende Vorgangsweise:

Von Vorteil ist ein **externer Speicher** (optimal wäre es, wenn du diesen regelmäßig auf einen anderen externen Ordner spiegelst)

Ablage in **Jahresordnern** und diese unterteilen in **Geschehnisse** oder **Periodenordner** 

Wenn du "Lightroom" verwendest, kannst du die Bilder jetzt dorthin

importieren und mit Stichwörtern versehen; zB: "Urlaub 2020" oder weiter verfeinern mit "Familie" oder "Sonnenuntergang" usw.